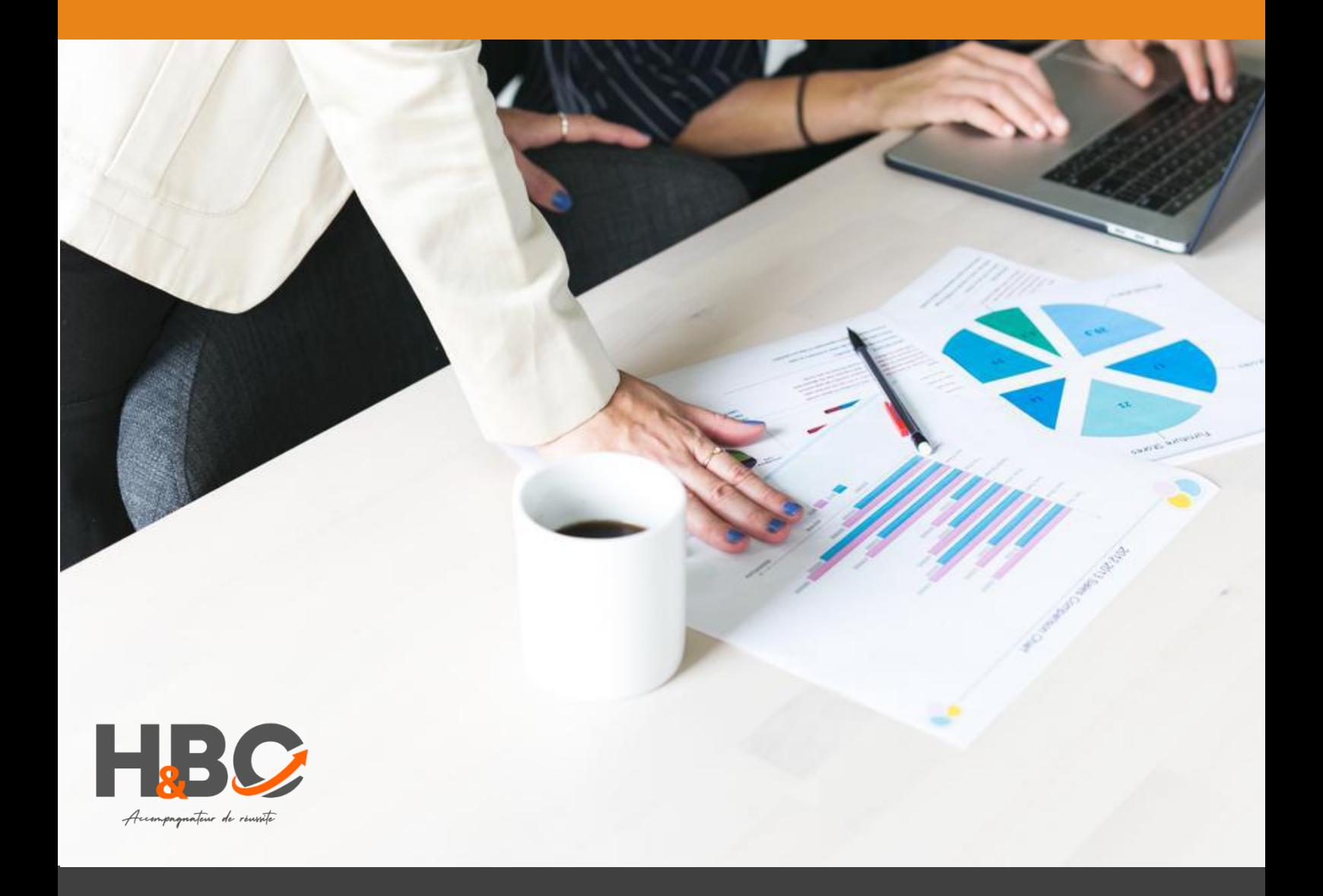

## Utilisation d'un logiciel de PAO

Formation continue - Bureautique

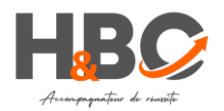

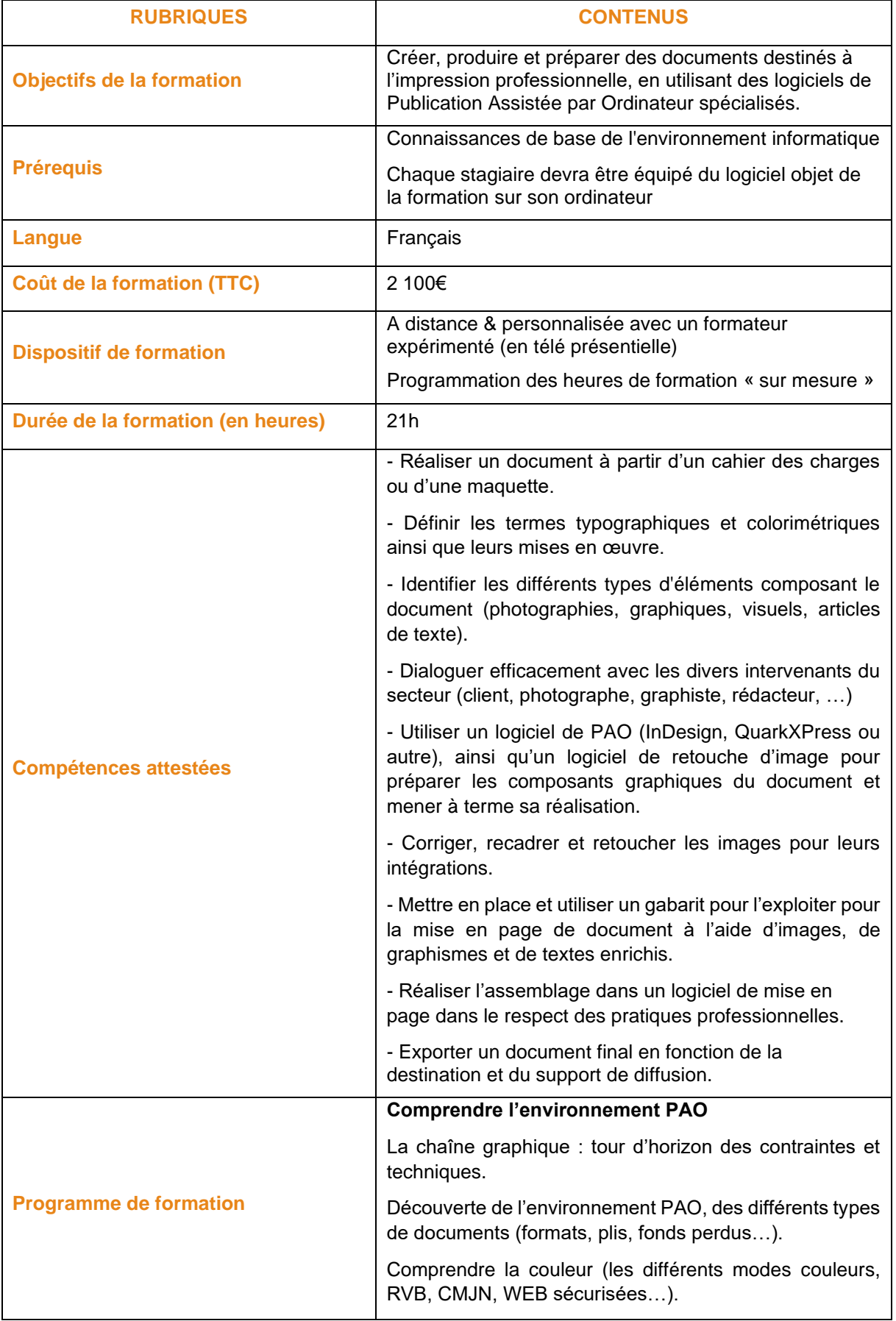

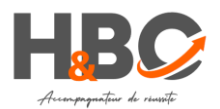

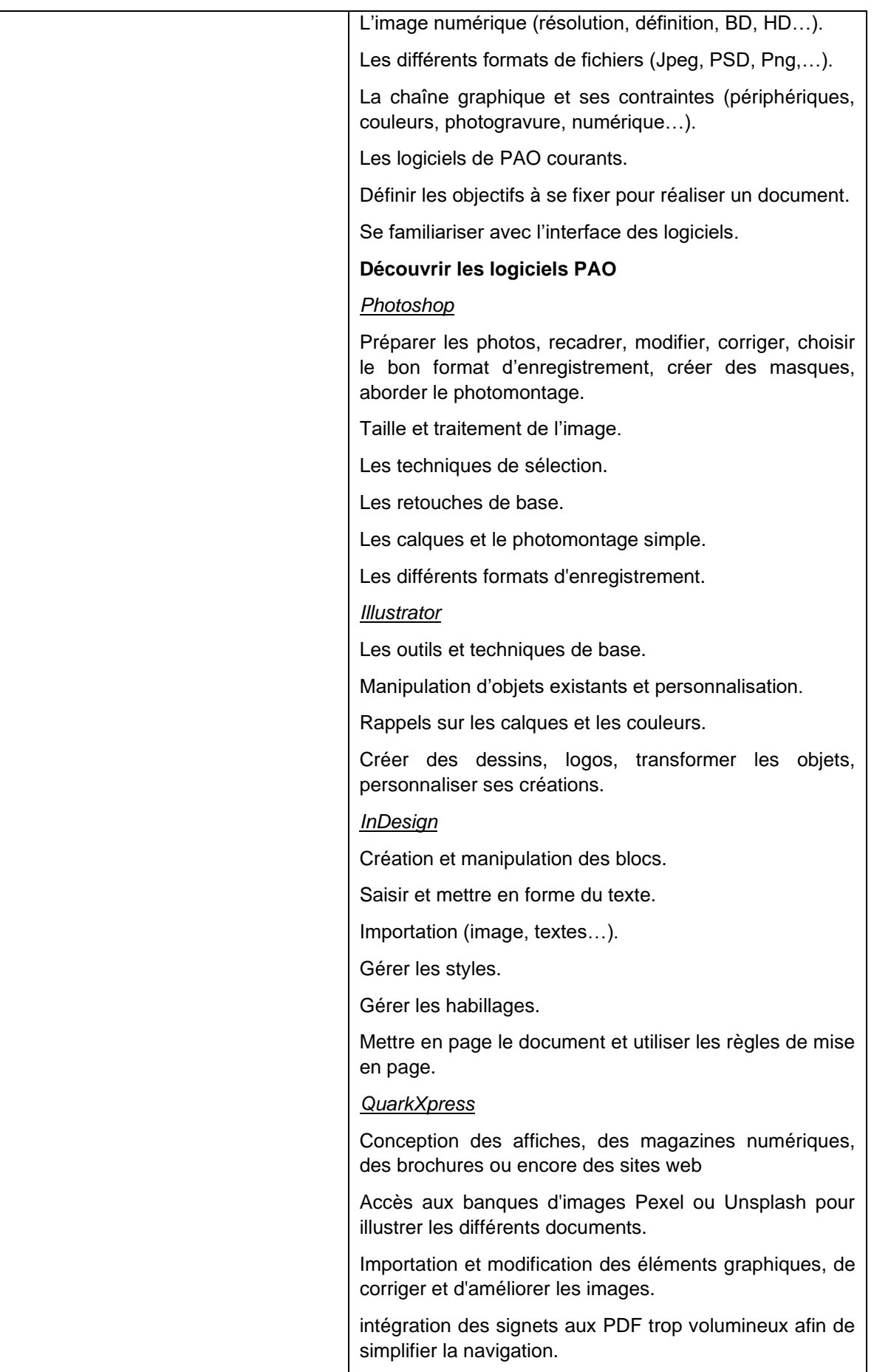

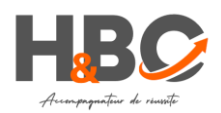

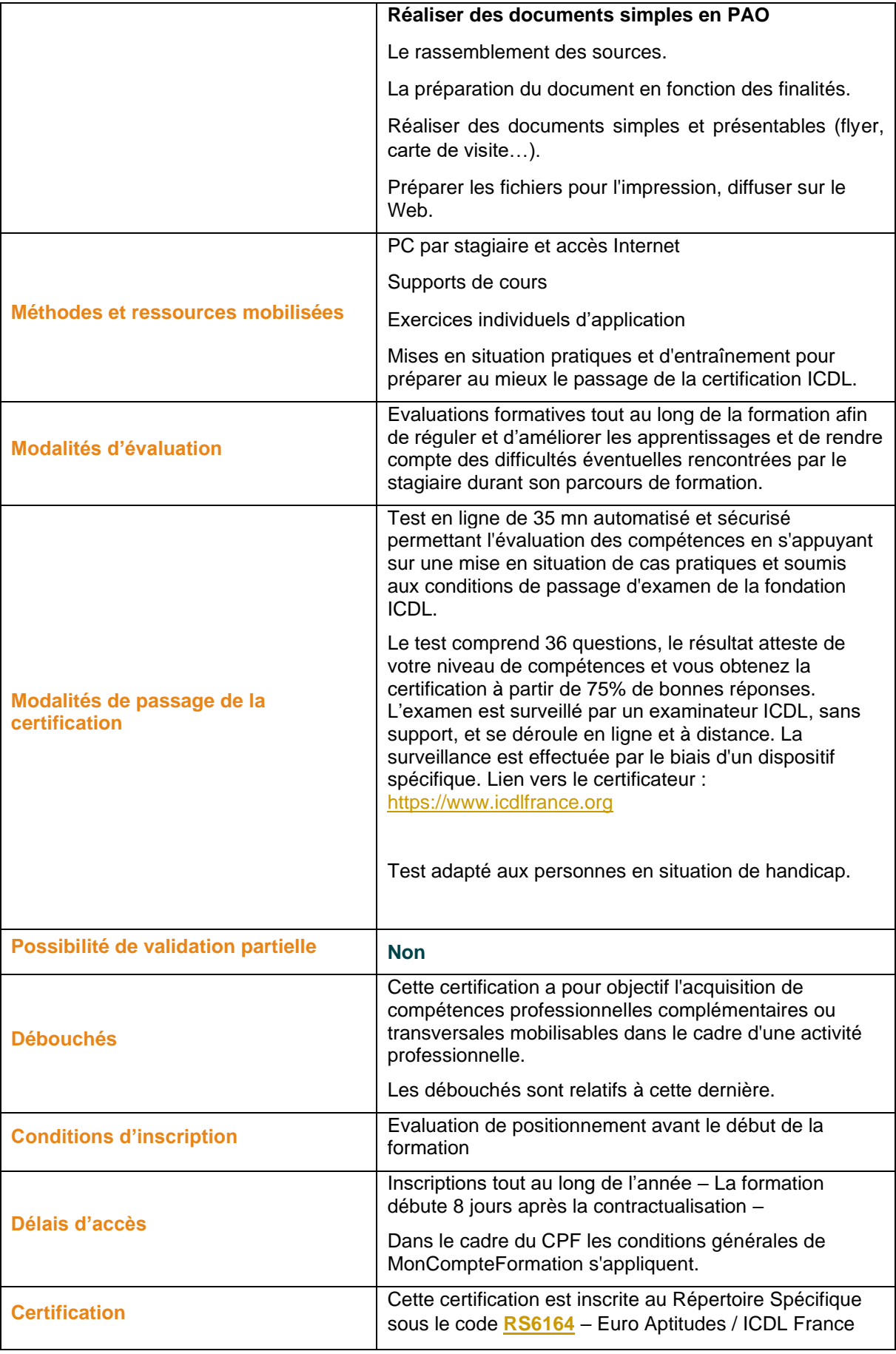

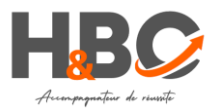

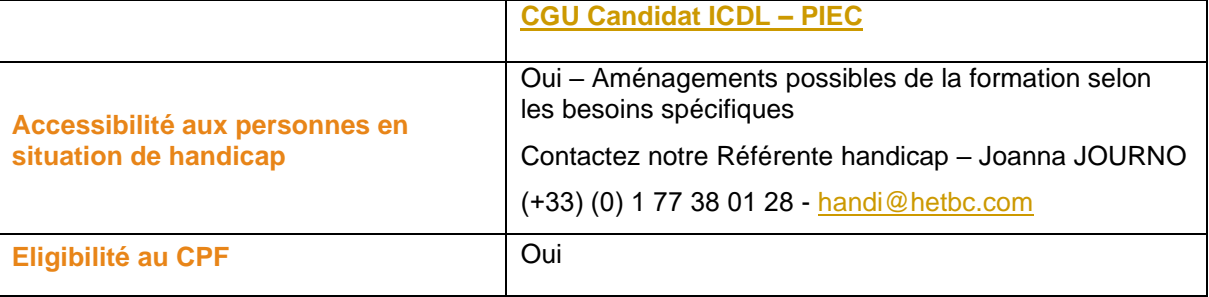